## **Download free Photoshop 2022 (Version 23.1) Activation Code With Keygen Free License Key For Mac and Windows {{ lifetimE patch }} 2022**

Installing Adobe Photoshop is relatively easy and can be done in a few simple steps. First, go to Adobe's website and select the version of Photoshop that you want to install. Once you have the download, open the file and follow the on-screen instructions. Once the installation is complete, you need to crack Adobe Photoshop. To do this, you need to download a crack for the version of Photoshop you want to use. Once you have the crack, open the file and follow the instructions to apply the crack. After the cracking process is complete, you can start using Adobe Photoshop. Be sure to back up your files since cracking software can be risky. With these simple steps, you can install and crack Adobe Photoshop.

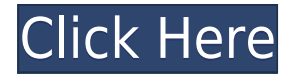

The other Photoshop integration adds little value to the basic version of Photoshop. Personally, I think that future movie-making tools (dubbed Premiere Rush) should be kept separate. Maybe as a pro-level upgrade to Photoshop. I'm disappointed with the current situation. It really seems like it should have been bundled up with the software. However, I'm not ruling out the possibility of seeing some other interesting capabilities in Photoshop in the near future. In the final analysis, Photoshop Elements is a practical and affordable program for creating, organizing, printing and sharing keepsakes from your digital photos and videos. Tough decision, but I'm sticking with Photoshop. Since digital photography has become more and more popular, Photoshop is can be an indispensable tool to create and crop, edit and process. But, for some users, Photoshop just isn't enough. That's because it lacks a lot of features from a basic computer graphics package. So, if you're already using Photoshop, this version is definitely a good addition to your photo editing toolbox. This channel displays the Creative Cloud native apps. With Photoshop, you can easily import, manipulate, and manage your digital images in creative new ways – all in Photoshop. Learn more here. "In 1.4, the Japanese release last fall, we progressed up to the level where we could turn on background rendering and edit files. For this, we had to improve our rendering engine. Now, you can create images in the background without any lag, and you can also edit your images while they're rendering," says Nikhil Gupta, Senior Product Marketing Manager at Adobe.

## **Photoshop 2022 (Version 23.1) Activation WIN + MAC X64 {{ lAtest release }} 2023**

To import an image to Photoshop, you can use a variety of different methods. You can select the "Load Images" menu option and browse for the file at the top; you can drag the photo into the illustration window; or you can double-click on the file's icon to open it in Photoshop. (Note that if the new file is a version of an image in an earlier step of the process, it will be automatically uploaded to the earlier step in the process.) If you have a stock photo and Photoshop is provided by your employer to create a media kit or use on an employee web page, then you're not going to get a lot of value out of the Photoshop file. In almost all cases, you've got better options in camera if it's for personal use. However, if your company publishes, this is a good value because you can use the same workflow and get the same results wherever you publish. Photoshop is a common place where graphic designers, web designers, photographers and others go to do their work. For many of these creatives their jobs require them to heavily edit photos in order to create an interesting design. This job can often be frustrating because editing images in a photo editor is a very difficult process which, even after many attempts, can be very tedious. There are many conflicting issues with modifying images such as; white balance, color and color balance, sharpness, exposure and contrast. This makes tasks such as retouching or basic photo editing difficult to accomplish. The fact of the matter is that Photoshop is not an easy or intuitive photo editing program, but there are ways to make things much easier. Below are a few things you can do to cut down on the amount of time it takes to retouch image by using the power of Photoshop. e3d0a04c9c

## **Download free Photoshop 2022 (Version 23.1)Licence Key WIN & MAC 64 Bits 2023**

With the new update introduced in Flash Builder 6, you can use the Flash Builder IDE to edit audio, video, and images. Besides editing the content, the basic tools and workflows are in the Flash Builder 6 Design tools. You can design graphics and animations. The built-in audio- and video-editing tools (frames, layers, and hotspots) allow you to compose media files easily. Adobe Photoshop is a powerful software instrument which can edit and maintain images. It is a powerful photo editing and digital imaging software. There are various types of images such as picture, video, website, and stickers. Possibly one of the most mind-blowing new features from Photoshop for the year ahead is the introduction of Neural Filters. It's actually a new workspace within Photoshop with filters powered by Adobe Sensei. Equipped with simple sliders, you can make magic happen such as changing your subject's expression, age, gaze or pose in the time it takes you to say "AI technology". To access Neural Filters head to Photoshop, and choose Filters > Neural Filters. Adobe Photoshop and Adobe Lightroom are two main image and video editing and management software available for both computers and smartphones. Photoshop has been considered as a professional tool for many years. Meanwhile, Image-Line Offers an alternative to Photoshop. It is an Adobe CC alternative and is used as a competent editing and sharing tool. Before Photoshop, people need to design a webpage to use certain features. But Adobe Photoshop enables people to design and modify anything on the canvas to a preset level meeting their expectation. Such 2D app houses a rich library of artistic tools and filters to help people easily develop appealing and visually stunning graphics and design things.

photoshop tree shapes free download download photoshop ribbon shapes photoshop vector shapes free download photoshop shield shapes free download swirl shapes for photoshop free download download shield shapes for photoshop download photoshop speech bubble shapes star shapes for photoshop free download photoshop square shapes free download photoshop shapes style free download

If you think you might want to try Elements for Mac, you're in the right place. It has most of the tools you need to get started. To learn more, take our Photoshop Elements for Mac course. You'll also find a full comparison of the software's features for Windows and macOS in an article Photoshop Elements for Mac: The Fast and Efficient Way to Work With Photos, Graphics, and More. The new version of Photoshop also delivers revolutionary new AI technology that will reshape the way you create and work. AI technology is the core of Adobe Sensei, a platform that will help you build better-looking images and other content through machines that can learn, reason, and imagine. It's an entirely new era for Photoshop. Once you experience AI, you'll see first-hand how it can transform your approach to photo and video editing. While we can't be sure what kind of features may be lost in the move to Apple Silicon, the company has promised that *all* features will be available to macOS users by 2021. We'll just have to wait and see what becomes available to us. Adobe Photoshop is a professional image editor, a raster graphics editor (RGE), and a PostScript printer driver. It is designed for the creation of publication-quality raster graphics, and consists of an image editor and a raster graphics editor (RGE) for creating and editing photographic images, layouts, Web pages, and other complex graphics. It is often used by graphic designers and print and publishing professionals for digital retouching, compositing, print layout, and other content-oriented activities.

So, how do you use a tool? What are the most useful and essential functions? What are the ones that you can ignore? What do you use and what doesn't work for you? The following are some of the most useful and essential features in Photoshop CC that every image editor needs to know how to use. The Find feature is pretty easy-to-use. If you're running into trouble while using this tool, it's best to pay attention to the green mask bars, which you'll see on a selected object. They'll guide you to the right place. If you've been editing and retouching images for a long time, your Photoshop skills will one day run out of steam. So, if you're tired of face rips, noise, or other mistakes, it's time to know this again. You can make a blurred image look more sharp by blurring only part of the image, and not the entire thing. You can do this manually or automatically. There are 2 different settings and tools for it. Try them out and see what your result is. If you want, you can use your laptop's camera to take live snapshots of your work. You can save a copy of the file automatically or manually. This lets other people or yourself go back and rework images, easily. Like all other Adobe products, Photoshop has some tools which are specifically designed for a particular purpose. As far as types of tools are concerned, there are multiple main categories of tools available under the brushes, palettes, filters, layers, and scripts. Some of the tools in each category can be used for another purpose. For example, some of the tools in the Scripts category are used for selecting and running other tools while the Split tool is used to cut images.

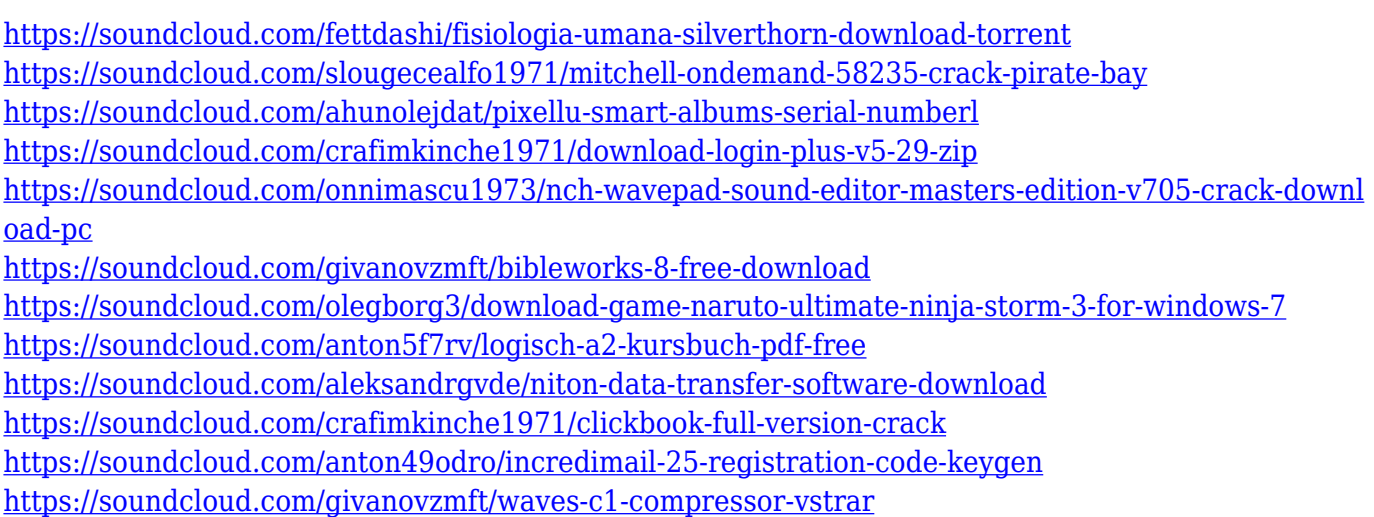

Adobe® Photoshop® Creative Cloud™ provides digital artists with the industry-leading tools, the best customer support and a designer-centric app experience. These powerful tools and capabilities make Photoshop Creative Cloud license users the most productive and highly valued digital artists in the world. From a standard edition to Photoshop Creative Cloud, we are committed to offering a more professional set of tools that allow users to take their creative vision from proof of concept to polish and launch. We continuously bring new features, functions, and performance, as well as support, to users to be able to execute new ideas and work faster. The following is a list of new features, capabilities, and performance we're bringing to Photoshop CC this year. Some of the new features were previously available in our Application Template Creator ™ feature. The new webbased workflow feature is now enabled by default to give designers more flexiblity and flexibility when working on the same assets and document from inside and outside of Photoshop. You can access the same creative expression and capabilities within a web browser. The new Libraries feature allows you to browse and organize all of your Assets, and even preview and share files for

download and/or web design long before you're ready to publish. Adobe Photoshop is one of the most popular desktop image correction and manipulation program. Photoshop has many powerful features that affect every shot, from resizing to adjusting levels. When Adobe has released a new version, it incorporates many new features that make Photoshop work better for graphic designers and photographers. To make the best use of its 64-bit and GPU (graphics processing unit) handling capabilities, users can adjust settings to unlock the power and performance benefits. This book will quickly teach users how to adjust and maximize the power in designing in this popular software.

[https://elolist.com/wp-content/uploads/2023/01/Adobe-Photoshop-2022-Full-Product-Key-For-Window](https://elolist.com/wp-content/uploads/2023/01/Adobe-Photoshop-2022-Full-Product-Key-For-Windows-upDated-2023.pdf) [s-upDated-2023.pdf](https://elolist.com/wp-content/uploads/2023/01/Adobe-Photoshop-2022-Full-Product-Key-For-Windows-upDated-2023.pdf)

<https://madeinamericabest.com/download-photoshop-free-forever-upd/>

<https://projfutr.org/wp-content/uploads/2023/01/conbre.pdf>

<https://dottoriitaliani.it/ultime-notizie/senza-categoria/photoshop-download-brushes-work/>

[https://superstitionsar.org/download-free-photoshop-2021-version-22-4-3-incl-product-key-activation](https://superstitionsar.org/download-free-photoshop-2021-version-22-4-3-incl-product-key-activation-key-last-release-2022/)[key-last-release-2022/](https://superstitionsar.org/download-free-photoshop-2021-version-22-4-3-incl-product-key-activation-key-last-release-2022/)

[https://www.easyblogging.in/wp-content/uploads/2023/01/Adobe-Photoshop-Cs6-Student-Version-Fre](https://www.easyblogging.in/wp-content/uploads/2023/01/Adobe-Photoshop-Cs6-Student-Version-Free-Download-HOT.pdf) [e-Download-HOT.pdf](https://www.easyblogging.in/wp-content/uploads/2023/01/Adobe-Photoshop-Cs6-Student-Version-Free-Download-HOT.pdf)

<https://werco.us/2023/01/02/adobe-photoshop-cs2-download-free/>

<http://www.viki-vienna.com/jpeg-cleanup-plugin-for-photoshop-download-exclusive/>

[https://massage4zambia.com/wp-content/uploads/2023/01/Marathi-Font-For-Photoshop-Download-T](https://massage4zambia.com/wp-content/uploads/2023/01/Marathi-Font-For-Photoshop-Download-TOP-1.pdf) [OP-1.pdf](https://massage4zambia.com/wp-content/uploads/2023/01/Marathi-Font-For-Photoshop-Download-TOP-1.pdf)

<http://whatthekeycode.com/?p=2561>

<http://www.rmpconstruction.ca/photoshop-cc-download-free-with-key-pc-windows-updated-2023/> <https://slitetitle.com/photoshop-cc-2018-version-19-download-free-lifetime-activation-code-2023/>

[https://utrava.com/wp-content/uploads/2023/01/Photoshop\\_Download\\_Zip\\_BEST-1.pdf](https://utrava.com/wp-content/uploads/2023/01/Photoshop_Download_Zip_BEST-1.pdf)

[https://paddlealberta.org/wp-content/uploads/2023/01/Adobe-Photoshop-2022-Download-free-Torrent](https://paddlealberta.org/wp-content/uploads/2023/01/Adobe-Photoshop-2022-Download-free-Torrent-Activation-Code-X64-lAtest-versIon-2023-1.pdf) [-Activation-Code-X64-lAtest-versIon-2023-1.pdf](https://paddlealberta.org/wp-content/uploads/2023/01/Adobe-Photoshop-2022-Download-free-Torrent-Activation-Code-X64-lAtest-versIon-2023-1.pdf)

[https://www.healistico.com/photoshop-2021-keygen-for-lifetime-torrent-activation-code-windows-10-](https://www.healistico.com/photoshop-2021-keygen-for-lifetime-torrent-activation-code-windows-10-11-2022/) [11-2022/](https://www.healistico.com/photoshop-2021-keygen-for-lifetime-torrent-activation-code-windows-10-11-2022/)

[https://ibipti.com/wp-content/uploads/2023/01/Photoshop-CC-2015-Version-17-Download-free-Licenc](https://ibipti.com/wp-content/uploads/2023/01/Photoshop-CC-2015-Version-17-Download-free-Licence-Key-Hack-For-Mac-and-Windows-Latest-.pdf) [e-Key-Hack-For-Mac-and-Windows-Latest-.pdf](https://ibipti.com/wp-content/uploads/2023/01/Photoshop-CC-2015-Version-17-Download-free-Licence-Key-Hack-For-Mac-and-Windows-Latest-.pdf)

<https://chichiama.net/adobe-photoshop-2020-version-21-activation-code-2023/>

<https://hgpropertysourcing.com/download-brush-hair-photoshop-free-better/>

<http://uatoday.news/?p=40386>

[https://koenigthailand.com/wp-content/uploads/2023/01/Photoshop-2020-Download-free-Activator-32](https://koenigthailand.com/wp-content/uploads/2023/01/Photoshop-2020-Download-free-Activator-3264bit-2022-1.pdf) [64bit-2022-1.pdf](https://koenigthailand.com/wp-content/uploads/2023/01/Photoshop-2020-Download-free-Activator-3264bit-2022-1.pdf)

<https://mentorus.pl/blending-brush-photoshop-download-best/>

[https://www.sustainable-hyderabad.in/wp-content/uploads/2023/01/Photoshop-Download-Youtube-Vi](https://www.sustainable-hyderabad.in/wp-content/uploads/2023/01/Photoshop-Download-Youtube-Video-EXCLUSIVE.pdf) [deo-EXCLUSIVE.pdf](https://www.sustainable-hyderabad.in/wp-content/uploads/2023/01/Photoshop-Download-Youtube-Video-EXCLUSIVE.pdf)

[https://thepalaceofamber.net/wp-content/uploads/2023/01/Adobe\\_Photoshop\\_2021\\_Version\\_2241.pdf](https://thepalaceofamber.net/wp-content/uploads/2023/01/Adobe_Photoshop_2021_Version_2241.pdf) <http://www.giffa.ru/who/adobe-photoshop-2022-download-torrent-3264bit-latest-version-2023/> <https://bakedenough.com/bridge-photoshop-download-top/>

<https://thecryptobee.com/photoshop-windows-8-1-64-bit-download-2021-2/>

[https://xn--80aagyardii6h.xn--p1ai/wp-content/uploads/2023/01/adobe-photoshop-2021-version-225-p](https://xn--80aagyardii6h.xn--p1ai/wp-content/uploads/2023/01/adobe-photoshop-2021-version-225-product-key-new-2022.pdf) [roduct-key-new-2022.pdf](https://xn--80aagyardii6h.xn--p1ai/wp-content/uploads/2023/01/adobe-photoshop-2021-version-225-product-key-new-2022.pdf)

<https://www.aspalumni.com/adobe-photoshop-mod-download-verified/>

<http://crossroads-bv.nl/?p=14163>

<https://www.moskyshop.com/wp-content/uploads/2023/01/syrechar-1.pdf>

[https://www.moskyshop.com/wp-content/uploads/2023/01/Photoshop\\_4\\_Download\\_TOP.pdf](https://www.moskyshop.com/wp-content/uploads/2023/01/Photoshop_4_Download_TOP.pdf)

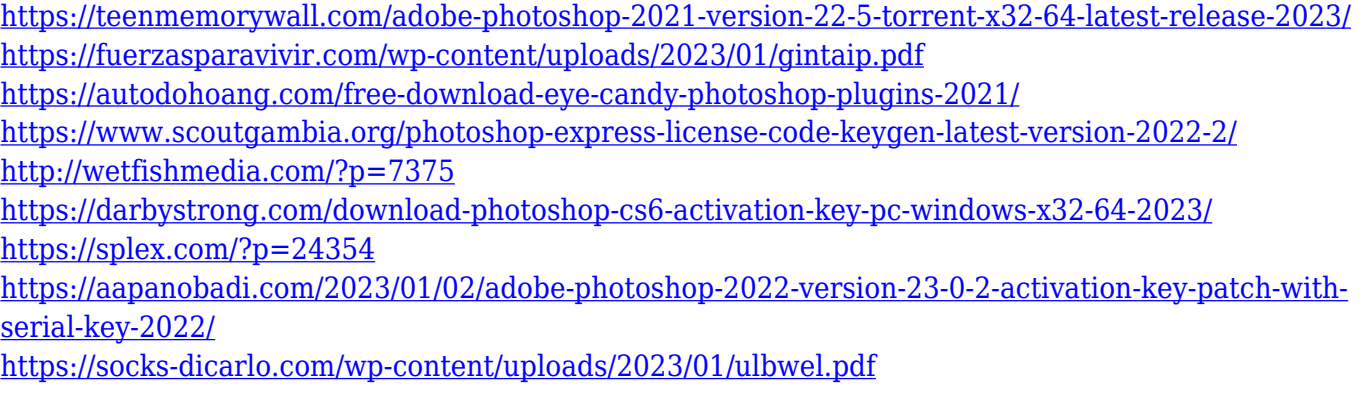

Adobe Photoshop CC 2018 is a handy little app that contains a range of tools that let you enhance your images for both web and print. It comes with plenty of features that you can use on a regular basis, and let you upload images from your computer, edit them, and save them as JPEG, JPEG 2000, GIF, and PNG files. With Photoshop, one of the new features is the ability to create a mask from an object in the shot, so that only the object is visible, while the background is transparent and is not editable. The newly updated feature is called Content-Aware Fill, and it is one of the best features that that we have seen in the latest version of Photoshop. This is because the Content-Aware Fill feature allows designers to paint over any object and get the background to fill around the area that was selected. Adobe's 2017 version of Photoshop isn't the best value in the industry. Its brand pricing model is the most expensive option for pro photographers, but a large number of users swear by the software. Like its Windows 10 stablemate, Photoshop's new macOS version includes the latest version of the software, and significantly expands the software's feature set. However, the wide array of options—some of which are hidden from the user—and the learning curve can make Photoshop feel overwhelming for novices. Adobe Photoshop has introduced a new content-aware fill feature that lets you replace an area of the image with color from a different part of the image, without altering the rest of the image. It's super-useful for filling in holes in photos, and for correcting the color of skin or hair that you want to remain exposed. The feature can also make the background of an image look more consistent, if you're working with a photo taken against a black background. To access content-aware fill, select an area to replace in the image, and choose from either the fill tool's menu, or from the Content-Aware Fill section in the Filters panel. There are also several other content-aware fill adjustments in the Photoshop Extended update, in case you want more control over the fill results.